## **Backup Server Installation - Debian Wheezy 7.2.0 (Chiron)**

[BackupPC](https://wiki.condrau.com/deb720:backuppc)

[Samba File Server](https://wiki.condrau.com/deb720:samba)

[Access to samba shares and windows computers](https://wiki.condrau.com/deb720:cifs)

[AutoFS](https://wiki.condrau.com/deb720:autofs)

[Install SSH access with keypair](https://wiki.condrau.com/deb720:sshkeygen)

From: <https://wiki.condrau.com/> - **Bernard's Wiki**

Permanent link: **<https://wiki.condrau.com/deb720:chiron?rev=1389752406>**

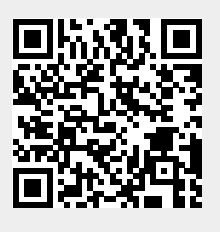

Last update: **2014/01/15 09:20**